#### PROHLEDÁVÁNÍ GRAFŮ

Karel Horák, Petr Ryšavý 16. března 2016

Katedra počítačů, FEL, ČVUT

### Příklad 1

Nad frontou (queue) byly provedeny následující operace:

```
push(1)
push(2)
print(poll())
print(peek())
print(peek())
push(3)
print(poll())
print(poll())
print(peek())
push(4)
push(5)
print(poll())
print(poll())
```
Co bude obsahovat fronta po každém z volání a jaké hodnoty budou vypsány?

Obsah fronty bude následující

 $\mathbf{1}$ 1,2  $\overline{2}$  $\overline{2}$  $\overline{2}$  $2,3$  $\overline{3}$  $\overline{\phantom{a}}$  $\overline{4}$  $4, 5$ 5  $\overline{a}$ 

Vytisklé hodnoty budou: 1,2,2,2,3,null,4,5.

#### Příklad 2

Nad zásobníkem *(stack)* byly provedeny následující operace:

push(1) push(2) print(pop()) print(peek()) print(peek()) push(3) print(pop()) print(pop()) print(peek()) push(4) push(5) print(pop()) print(pop())

Co bude obsahovat zásobník po každém z volání a jaké hodnoty budou vypsány?

Obsah zásobníku bude následující

 $\mathbf{1}$  $2,1$  $\mathbf{1}$  $\mathbf 1$  $\mathbf 1$  $3,1$  $\mathbf{1}$  $\overline{4}$  $5,4$  $\overline{4}$  $\overline{\phantom{0}}$ 

Vytisklé hodnoty budou: 2, 1, 1, 3, 1, null, 5, 4.

Navrhněte algoritmus, který projde strom do hloubky (nepoužívejte rekurzi).

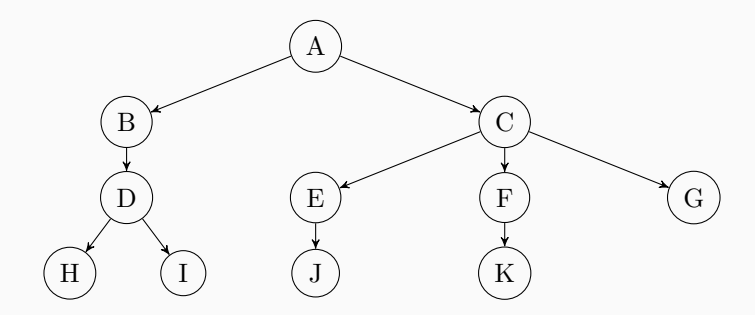

V jakém pořadí budou zpracovávány uzly následujícího stromu? Očíslujte vrcholy podle otevíracích a zavíracích časů.

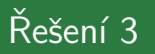

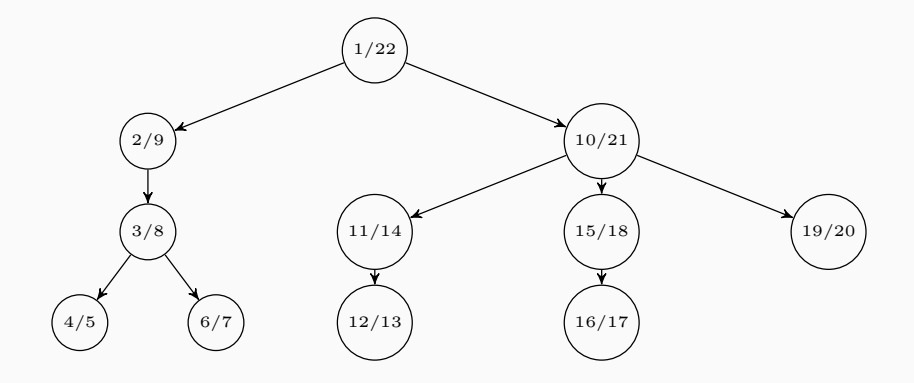

Navrhněte algoritmus, který projde strom do šířky.

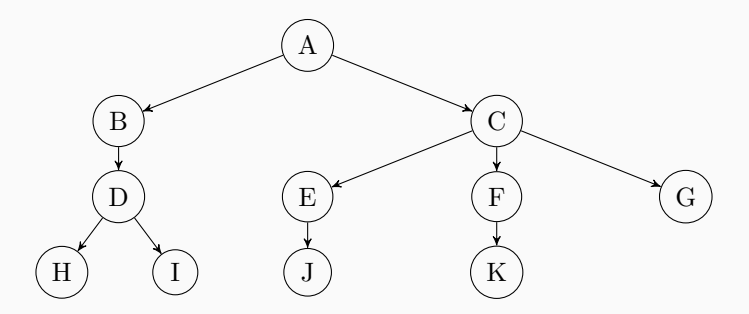

V jakém pořadí budou zpracovávány uzly následujícího stromu? Očíslujte vrcholy podle otevíracích časů.

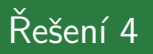

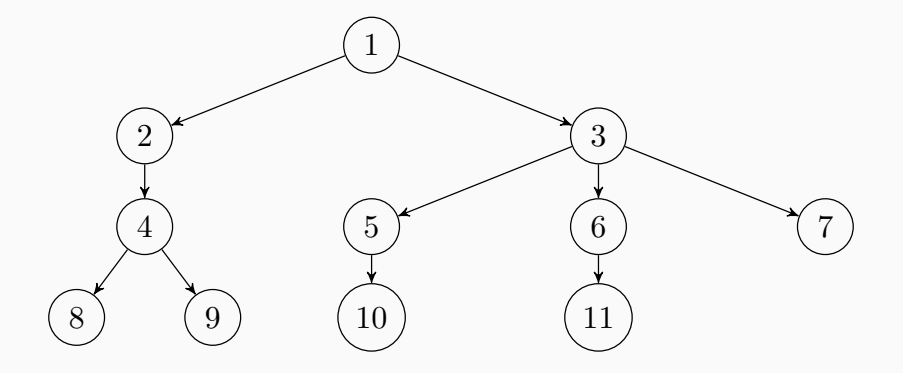

### $P^2$ ríklad 5

Uvažte následující algoritmus pro průchod stromem do šířky:

- 1. Vlož kořen do prázdné fronty.
- 2. Dokud fronta není prázdná, opakuj:
	- 2.1 Vyjmi první prvek z fronty a zpracuj ho.
	- 2.2 Vlož do fronty všechny potomky právě vyjmutého listu.

Rekonstruujte strom, víte-li že průběžný obsah fronty při průchodu stromem do šířky je následující:

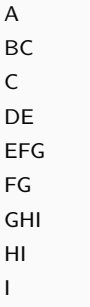

Formulujte obecný algoritmus, který řeší tuto úlohu. 9

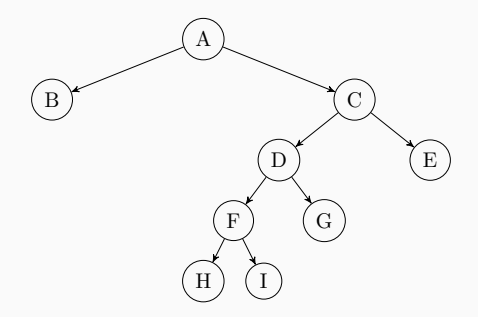

V každém okamžiku je první vrchol fronty aktuálně zpracováváný klíč. Pokud se podíváme do obsahu fronty v dalším okamžiku, na konci se objeví jeho potomci. Obecný algoritmus lze formulovat takto:

- 1. Dokud není obsah fronty prázdný, opakuj:
	- 1.1 Vezmi vrchol  $v$  s klíčem podle první hodnoty ve frontě.
	- 1.2 Posuň se na frontu v dalším čase.
	- 1.3 Vrcholu  $v$  přidej jako potomky nové vrcholy očíslované klíči, které se objevily na konci fronty.

Uvažujme, že na vstup algoritmus pro prohledávání stromu do hloubky/šířky dostaneme místo stromu obecný graf.

Navštíví algoritmus všechny vrcholy? Bude algoritmus nadále konečný? Pokud ne, jak tento problém vyřešíme?

V případě průchodu do hloubky algoritmus nenavštíví všechny vrcholy, pokud narazí na cyklus. Naopak prohledávání do šířky vrcholy navštíví všechny.

Ani jeden z algoritmů nebude konečný, pokud graf obsahuje cyklus. Řešením je pamatovat si, které vrcholy jsme již navštívili a které ne. V jakém pořadí budou zpracovávány uzly následujícího grafu při průchodu do hloubky? V každém okamžiku zpracovávejte následníky v abecedním pořadím.

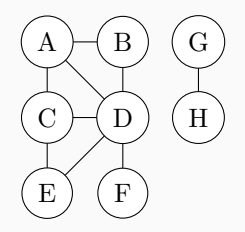

Očíslujte vrcholy podle otevíracích a zavíracích časů.

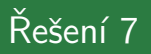

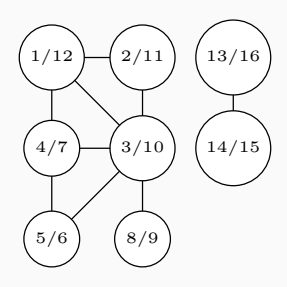

V jakém pořadí budou zpracovávány uzly následujícího grafu při průchodu do šířky? V každém okamžiku zpracovávejte následníky v abecedním pořadím.

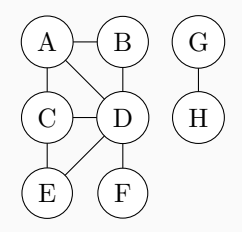

Očíslujte vrcholy podle otevíracích časů.

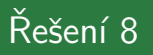

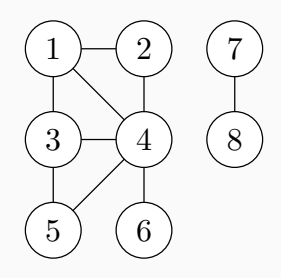

Najděte cestu z vrcholu  $E$  do vrcholu  $A$  v následujícím grafu. Předpokládejte, že následníky v každém okamžiku zpracováváte v abecedním pořadí.

Zformulujte obecný algoritmus, který najde cestu z vrcholu do vrcholu. Jak naleznete cestu obsahující nejméně hran? Bonusová otázka: Jak byste našli nejkratší cestu, pokud by hrany měly přiřazené délky?

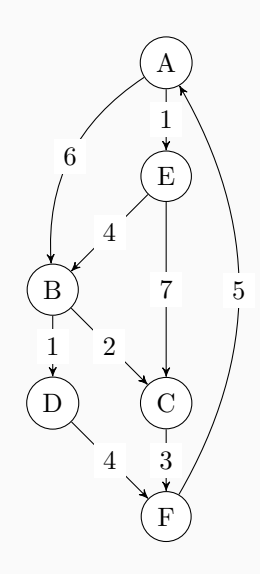

Pro nalezení cesty, která obsahuje nejméně hran lze použít prohledávání do šířky. Pokud nám pouze stačí najít nějakou cestu, lze použít prohledávání do hloubky. Cesta, která obsahuje nejméně hran je  $E, C, F, A$ . Nejlevnější cesta je  $E, B, C, F, A$  nebo  $E, B, D, F, A$ . Pro nalezení nejkratší cesty je třeba uzly řadit ve frontě podle toho, jaká je cena za nejkratší cesty do daného vrcholu. Více na

[https://en.wikipedia.org/wiki/Dijkstra's\\_algorithm](https://en.wikipedia.org/wiki/Dijkstra).

Převozník chce převézt z jednoho břehu na druhý hlávku zelí, kozu a vlka. Do loďky s sebou může vzít buď zelí, nebo kozu, nebo vlka, ale víc se tam nevejde. Nechá-li na břehu hlávku zelí a kozu, koza zelí sežere. Nechá-li na břehu kozu a vlka, pak vlk sežere kozu.

Jakým způsobem musí převozník postupovat, aby nedošlo k žádné škodě? Zkuste problém vyřešit pomocí programu.

### $R$ ešení  $10$

```
class StateWrapper {
   // xor of state with those is equal to application of given action to the state
   \text{private final int MOWE.BOAT} = 0b0001; private final int MOVE.BOAT_AND_GOAT = 0b0011;
   private final int MOVE-BOAT-AND-WOLF = 0.60101: private final int MOVE-BOAT-AND-CABBAGE = 0.61001 ;
   // the state space, false for the original bank, true for the desired one
   // instead of boolean array we will use integer for storing the state
   protected final int state:
   protected final List<String> actions;
   public StateWrapper(int state, List<String> actions, String action) {
        this state = state;
       this actions = actions = null ? new ArrayList \langle > | : new ArrayList \langle > | actions );
       if ( action != null) this actions . add ( action );
    }
   public boolean is Final () \{// 0b0000 is initial state, final is if everything is on the other side
       return state = 0b1111;}
   public boolean is Addmissible () {
       // admissible if there is boat on the same side as goat or goat is not together with wolf nor cab
       final boolean goat = ((state & Main GOAT) != 0);
       final boolean boat = ((state & Main BOAT) != 0):
       return goat = boat || (goat | = ((state & Main CABBAGE) | = 0) && goat | = ((state & Main .WOLF) | =}
   public List<StateWrapper> listChildren () {
       List <StateWrapper> list = new ArrayList < >(4):
       list.add(new StateWrapper(state ^ MOVE_BOAT, actions, "Move_boat"));
       if (( (state & Main .BOAT) != 0 ) = (( state & Main .GOAT) != 0)list.add(new StateWrapper(state ^ MOVE_BOAT_AND_GOAT, actions, "Sail_with_goat"));
       if (( state & Main .BOAT) != 0 ) = (( state & Main .WOLF) != 0 ))list .add (new StateWrapper (state ^ MOVE_BOAT_AND_WOLF, actions, "Sail_with_wolf"));
       if ((( state & Main .BOAT) := 0 = (( state & Main .CABBAGE) := 0)
           list.add (new StateWrapper (state ^ MOVE_BOAT_AND_CABBAGE, actions, "Sail_with_cabbage"));
       return list:
\frac{1}{20} 20
```

```
public class Main {
     public static final int BOAT = 0b0001; public static final int GOAT = 0b0010;
     public static final int WOLF = 0b0100; public static final int CABBAGE = 0b1000;
     public static void main (String [1] args) \{Deque < StateWrapper queue = new LinkedList \langle > |);
         queue . add (new StateWrapper (0x0, null, null));
         Set <Integer > visited = new HashSet \lt > (16);
         visited .add(0x0);
         while ( ! queue . is Empty () } {
              StateWrapper state = queue. poll();
              if (\text{state}.\text{isFinal}() )System . out . println (state . actions):
                  return ;
              }
              for (StateWrapper reachable : state.listChildren()) {
                  if ( reachable . is Addmissible ( ) && ! visited . contains ( reachable . state ) ) {
                       queue . add ( reachable ) ;
                       visited . add ( reachable . state );
}}}}}
```
https://open.kattis.com/problems/safepassage

<http://kam.mff.cuni.cz/~kuba/ka/pruchod.pdf>